## **L'inventario 2005**

Administrator 12:48 28/04/2010

## **Table of Contents**

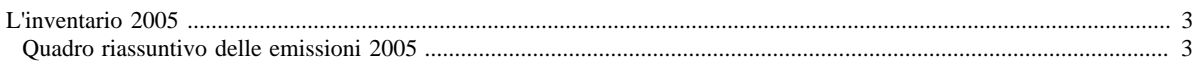

## <span id="page-2-0"></span>**L'inventario 2005**

- [Aggiornamenti 2005](http://www.inemar.eu/xwiki/bin/view/InemarDatiWeb/Aggiornamenti+dell%27inventario+2005)
- Quadro riassuntivo 2005
- [Emissioni provinciali 2005](http://www.inemar.eu/xwiki/bin/view/InemarDatiWeb/Emissioni+provinciali+2005)

## <span id="page-2-1"></span>**Quadro riassuntivo delle emissioni 2005**

I risultati ottenuti dall'inventario emissioni per l'anno 2005 sono riportati nei file di seguito elencati.

- [RL: risultati 2005 mac-inq.xls](file:/opt/apache%2Dtomcat%2D6.0.26/work/Catalina/localhost/xwiki/oodxWZpm/InemarDatiWeb.Quadro%20riassuntivo%202005.RL1risultati2005macinq.xls)
	- ° in questo file sono riportate le emissioni 2005 da tutti i **macrosettori** suddivise per **inquinante** e la loro **distribuzione percentuale**
- [RL: risultati 2005 prov-inq.xls](file:/opt/apache%2Dtomcat%2D6.0.26/work/Catalina/localhost/xwiki/oodxWZpm/InemarDatiWeb.Quadro%20riassuntivo%202005.RL2risultati2005provinq.xls)
	- ° in questo file sono riportate le emissioni 2005 dei principali **inquinanti** ripartite per **provincia** e la loro **distribuzione percentuale**
- [RL: risultati 2005 comb-inq.xls](file:/opt/apache%2Dtomcat%2D6.0.26/work/Catalina/localhost/xwiki/oodxWZpm/InemarDatiWeb.Quadro%20riassuntivo%202005.RL4risultati2005combinq.xls)
	- ° in questo file sono riportate le emissioni 2005 dei principali inquinanti ripartite secondo il tipo di **combustibile** utilizzato

Si ricorda che l'inventario delle emissioni 2005 è stato aggiornato nell'aprile 2007, rispetto alla precedente versione, per la sola parte delle emissioni da traffico; ciò si è reso necessario in quanto dopo la pubblicazione dell'inventario emissioni 2005 sono risultati disponibili nuovi dati sui fattori di emissione e sulle percorrenze dei veicoli. Per citare i dati:

ARPA LOMBARDIA - REGIONE LOMBARDIA (2009), INEMAR, Inventario Emissioni in Atmosfera: emissioni in regione Lombardia nell'anno 2005. Dati finali, ARPA Lombardia Settore Aria, Regione Lombardia DG Qualità dell'Ambiente, Gennaio 2009.